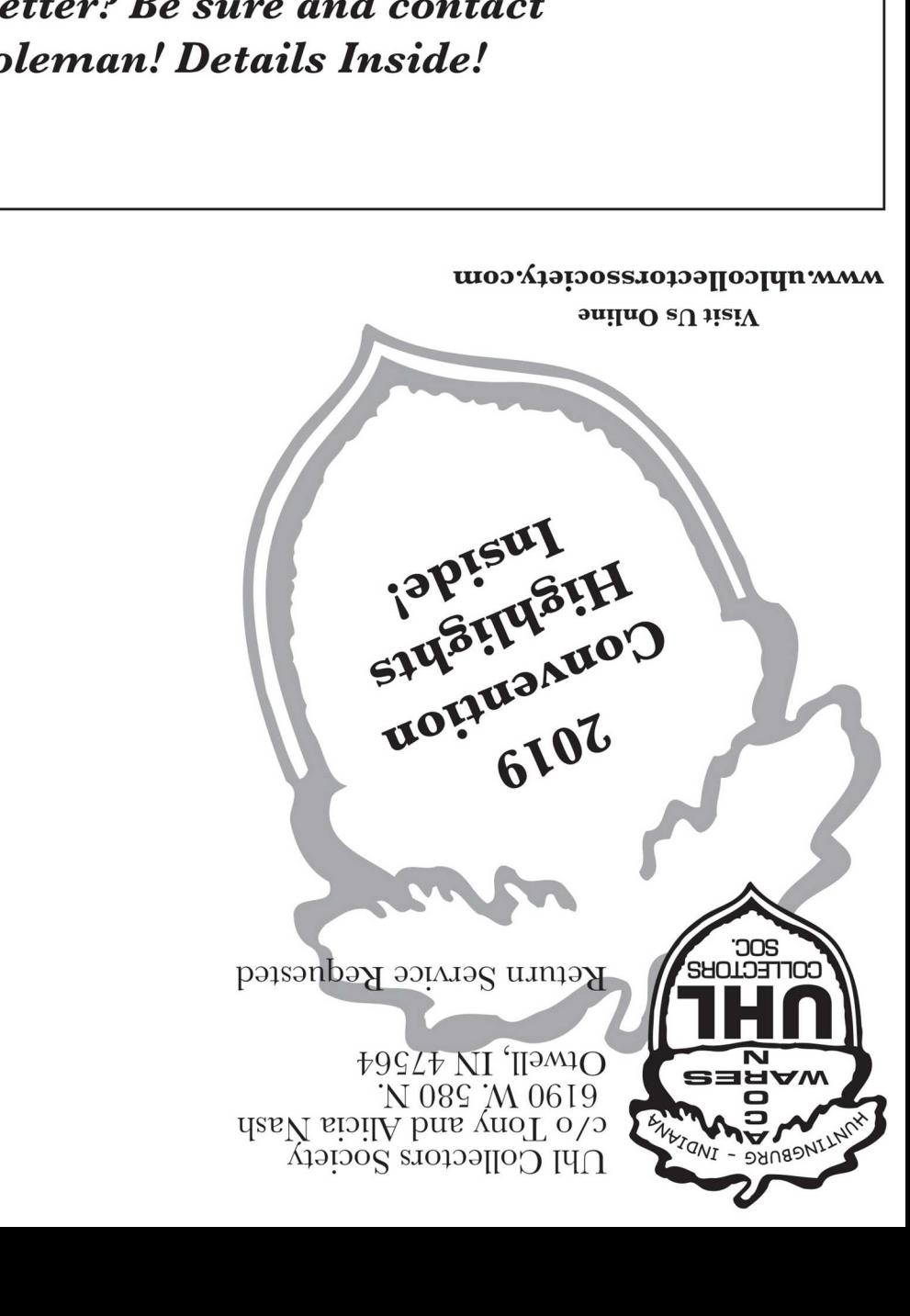

Anything you'd like to see in the next newsletter? Be sure and contact **Mark Coleman! Details Inside!** 

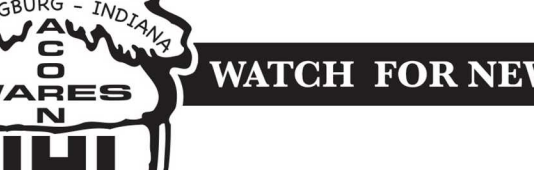

**WATCH FOR NEWS ON 2020 CONVENTION** 

## **The Convention was a Great Success!**

Please read all of the information inside,

enjoy the pictures and auction results!

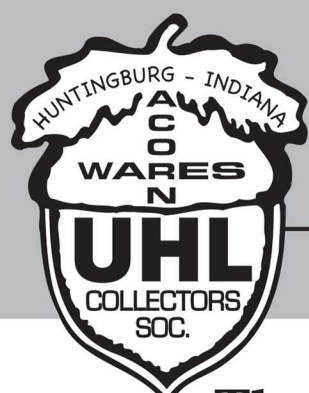

# **Celebrating 35 Years of Collecting! Uhl Collectors Society**

**Fall 2019** 

The 2019 Convention was a GREAT SUCCESS. Thanks to everyone who worked so hard to make it a great weekend. Here are some highlights...

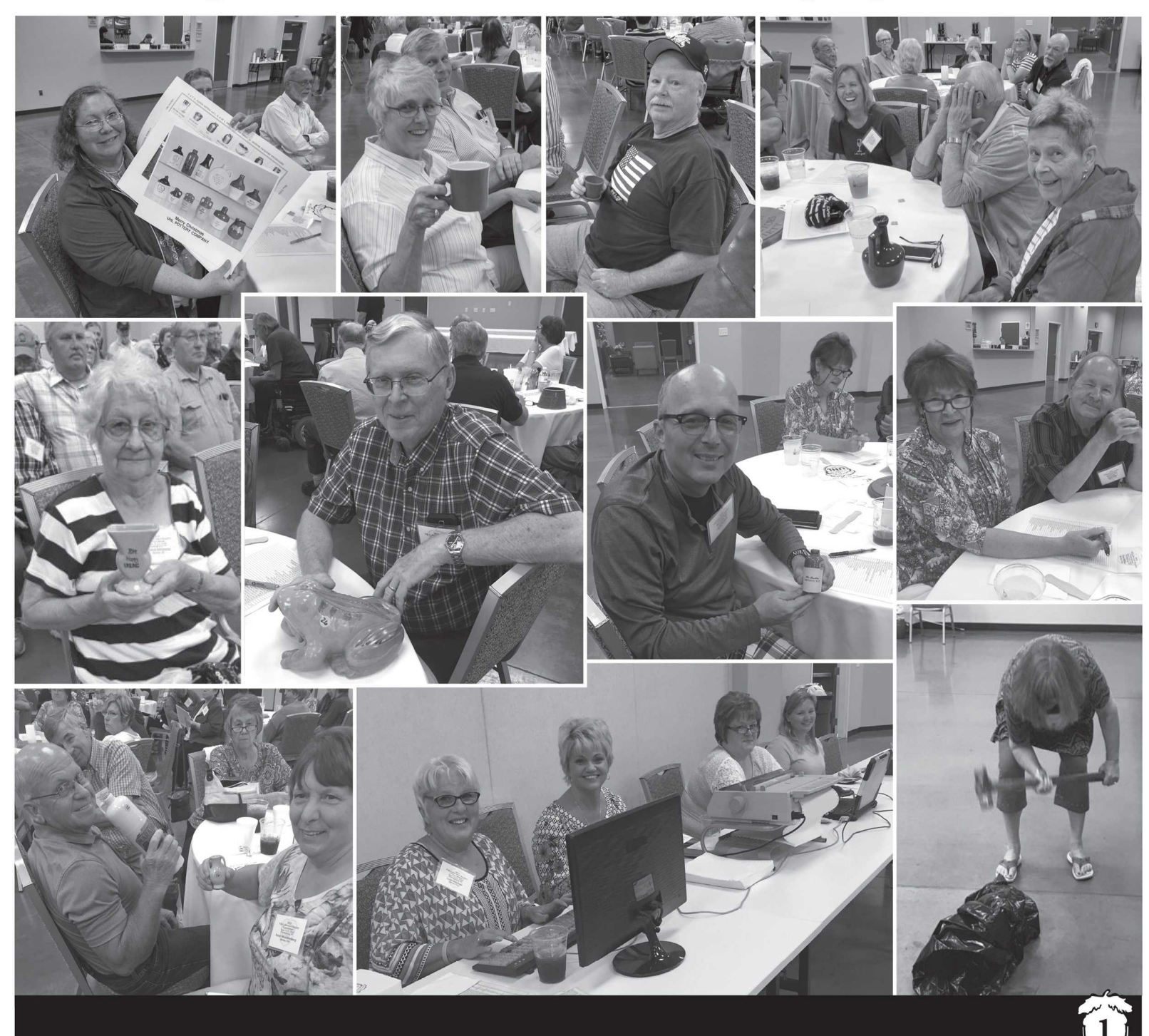

#### **From Your New President**

From Your New President, Russ & Roxanne Uhls:

To All our UHL Friends,

Thank you for the opportunity to have served as Vice-President for the last 2 years. It has been an enjoyable privilege to serve and work with you! With THAT being said, now comes the next 2 years to serve as your President.

This 2019 / 2020 season has got a fine group of officers to serve you and grow the Society.

What more can I say about our previous President Nathan Posey? Thanks to him for his service as Vice-President / President. He is now our newest Board Member, continuing to wave his magic wand over things and get them done for us. He will be a tremendous help to us over the next few years in his new job.

David and Susan Montgomery are your new Vice-President. David has some tremendous ideas for the Club to grow and enrich it over his term as 2 year Vice-Presidency and 2 year Presidency. Please read his introduction article and Assist him in his job.

Mark & Michelle Coleman have taken on the task of being Press Secretary. With his ideas and input, I see the Newsletter being a more entertaining and educating tool over the next several years. HE NEEDS YOUR INPUT! Please read his introduction article and help him do his job. Send him an email or give him a call!

Alicia & Tony Nash..... What can I say other than Perfection and Dedication! I just can't say enough about the dedication involved in their job that they have shown! Thanks to them from the bottom of my heart!

Teri & Corey Bouchie are continuing their term as Board Member this year. These 2 are dedicated and work hard to make things run as smoothly as possible!

They are ALWAYS assisting with the Convention Auction and other details. It's difficult to think how it would go without their expertise! The next time you see them give them your thanks as I continue to do and always will!

Your next Board Member, Les Bain is a former Vice-President / President also. He is an extremely helpful asset to the Club with his ideas and input. Think how much dedication and work it took to put on his Jane Uhl display and Educational Speech 2 years ago! Would you transport your entire Jane Uhl collection to the Convention and display it? All I can say is I'm Humbled and grateful for him being an Officer.

Best Regards,

**Russ Uhls** 

From Your New Vice President, David & Susan Montgomery:

Greetings UHL Collectors,

I, David Montgomery am your new Vice-President. I am a lifelong resident of Evansville Indiana and have always been an admirer of UHL Crocks & Jugs.

About four years ago, I inherited several UHL pieces from my Grandfather and Mother In-law and became interested in collecting. I was soon hooked! I had no idea of the fantastic variety of UHL Pottery. My wife Susan & I love the "Thrill of the hunt" looking for the next great piece.

I see my primary job as growing our Society and passing on the love of collecting to as many new members as possible. As we approach our 35th year, I will try to get our group as much exposure as possible through the local media outlets in our area. I encourage all members to be active recruiters for the Club where ever they may live.

I look forward to the coming year and will work towards our continued growth.

Sincerely,

David & Susan Montgomery

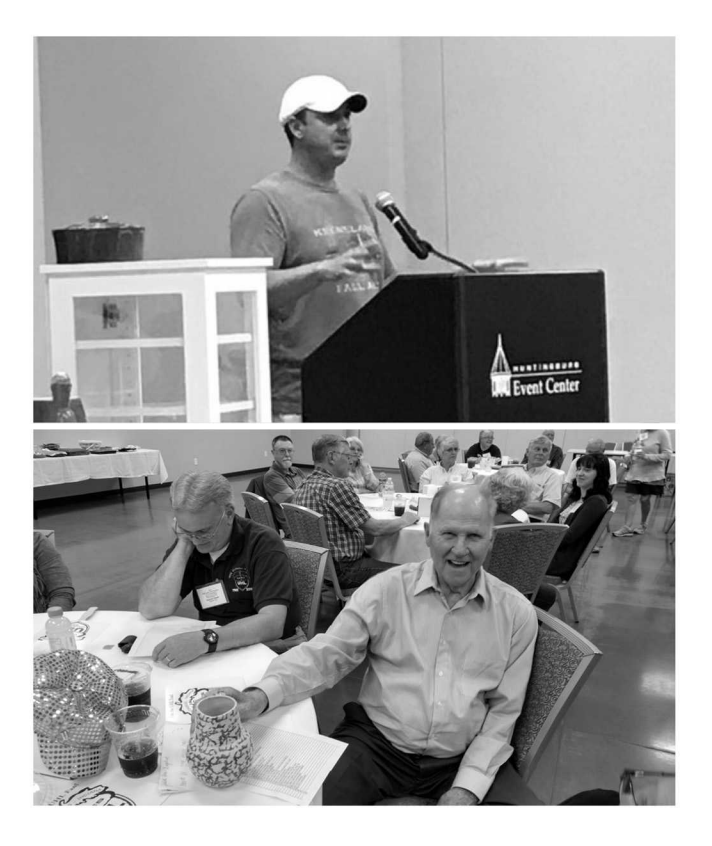

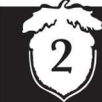

### **Articles & Board Member Information**

#### **News & Updates From Your President:**

There was so much that I needed to say / inform the members about, I have written this "Information" article along with my Introduction and officer thank you article. I will keep things as short and informative as possible.

We had our fall Officers Meeting in September and voted on and are implementing things that were discussed at the Members Business Meeting back in June, on Saturday morning after the Convention.

As all of you realize, it takes Thousands of dollars a year to sustain the Club and host the yearly Convention. We are not in financial straits by any means, but to grow the Club and keep providing the things that are done for the members it is going to take money over the next several years. There has not been any increase of fees for several years and we need to make some changes.

First, starting in 2020, the dues are being increased from \$16,00 to \$20,00. Just to give an example of similar Clubs, The Red Wing Collectors Society charges a \$35.00 Membership fee per year and \$15.00 for a Spouse as an Associate Member. An increase to \$20.00 is not being out of line at all.

Second, we have charged \$9.00 per person for the meal at the convention, for several years also. The meal costs the club \$6.00 per person MORE than the \$9.00 you are charged. The club has been taking a \$6.00 loss per meal out of the clubs funds per person. We therefore have voted to raise the price of the meals at the Convention to \$15.00 per person which is just to break even. This next year there will be an additional charge for beverages paid on site. This was not our decision, but is part of the Huntingburg Event Center's rental agreement by the new owners. We are continuing to ask Members to bring desserts for the Dessert table. Everyone enjoys the diversity of available desserts! And YES, we made a FORMAL request that they move the tables away from the wall so folks can go down both sides of the tables. We are using the same company to provide the meals in 2020.

Third, we have voted to NOT raise the price of the 2020 Commemorative. We DID vote to give a Discount to those who wish to buy 2 Commemoratives. The price for buying one is still \$45.00. If you wish to buy 2, we will discount the price by \$5.00 each to \$80.00 for 2! There will still be a \$10.00 fee to mail EACH Commemorative if you choose to not pick them up at the Convention.

Fourth, The Club has opened a PayPal account. As me not only being President, but also Web Master, I will be integrating the PayPal account to the online Membership Form where you may pay your Dues & Convention Fees through PayPal! It will automatically send Alicia your filled out membership form along with acknowledgement that your fees are paid. PayPal charges us for this service and there will be an added fee to your charges for the convenience. You will still be mailed a membership Form in the News Letter or print it from the Website if you want to pay by Check through the mail.

Fifth, We read & listen to the suggestions we receive in the "Suggestion Crock" at the convention. In the next News Letter I will touch more on several suggestions next issue, but for now I will discuss one. One of our LARGEST costs is in your hands as you read this. Yes the News Letter. It is Hundreds and Hundreds of Dollars per year. More than one suggested to just email the News Letter. For those that remember I tested this earlier. The problem with using this as a money saver is the fact that not all members have email accounts. We still have to make and mail Hard copies to make sure all members are served. If EVERYONE had access to email, it would be a viable money saver. That being said, I have 90 email addresses available through the website! If those who do not have an email account, but have access to the internet want an email account, we can furnish you one free of charge! If every member had an email account, it would work as a great money saver for the club! Don't forget also, I have the Newsletter available on the Website as soon as it goes to print. Just click and read!

Again With Best Regards,

**Russ Uhls** 

#### **President**

Russ Uhls & Roxanne Sirotin 6718 Waverhill Dr. Indianapolis, IN 46217 201-248-7477 ruhls@comcast.net

#### **Vice President**

David & Susan Montgomery 5300 W. Haven Dr. Evansville, IN 47720 812-426-2938 gofish1459@twc.com

#### **Secretary / Treasurer**

Tony & Alicia Nash 6190 W. 580 N. Otwell, IN 47564 812-639-7605 alicianash87@hotmail.com

#### **Press Secretary**

Mark & Michelle Coleman 4910 Valley Forge Ln. N Plymouth, MN 55442 763-213-7715 cuulhead@yahoo.com

#### **Board Members**

Corey & Terri Bouchie 863 S State Rd 57 Washington, IN 47501 812-259-4955  $teri06712@yahoo.com$ 

Les Bain 973 S Lombard Ave Evansville, IN 47714 812-589-7948 Les.bain@evsck12.com

Nathan & Julie Posey 1025 Forrest Ave. Boonville, IN 47601 812-629-0160 nathaneposey@hotmail.com From Your New Press Secretary, Mark & Michelle Coleman:

#### Hello Uhlers,

Thank you for allowing us to serve as Press Secretary for the society for the current term. We write this as a self introduction and plan for future newsletters. We joined the society in 1991 and attended our first convention that year. From the first convention it has been fun and educational for us. I'm sure we've met many of you along the way.

Mark was born in Huntingburg and grew up in Washington Indiana. We currently live in Plymouth Minnesota where the Uhl opportunities are few but not zero. We hunt a lot, we call it Uhling. We don't have a special collecting interest, we collect what we like and find.

Mark's Uhl background: Having grown up in Uhl Country I have several pieces that are special family pieces. A couple favorites are a 8 gallon sorghum jug uncles from the area. In our early years attending convention we always sat with relatives.

My Uhl bucket list: "A Merry Christmas", Bellied Christmas Jug (1938) and last but not least a chicken jug.

For the Newsletter we will need your help to keep it fresh and interesting. We would like to work with members to develop stories. Even if you don't want to write it, we would work with you to get it written. Here are a few ideas that would work:

- My favorite piece of Uhl
- I can't believe I found this piece here.
- How I got into Uhl
- Trip reports
- Auction reports
- **Uhl History**
- Uhl bucket list

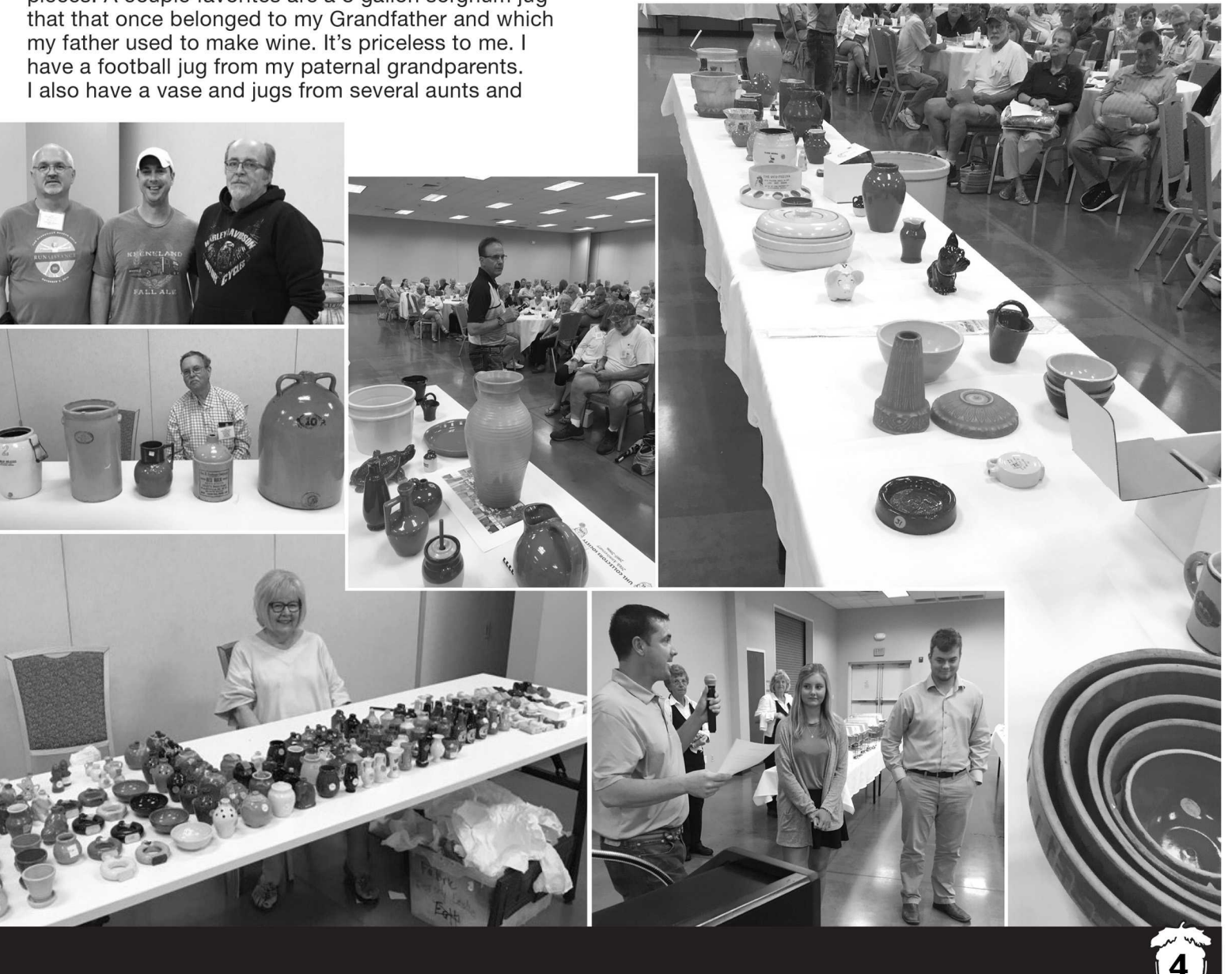

# **Convention Image Highlights**

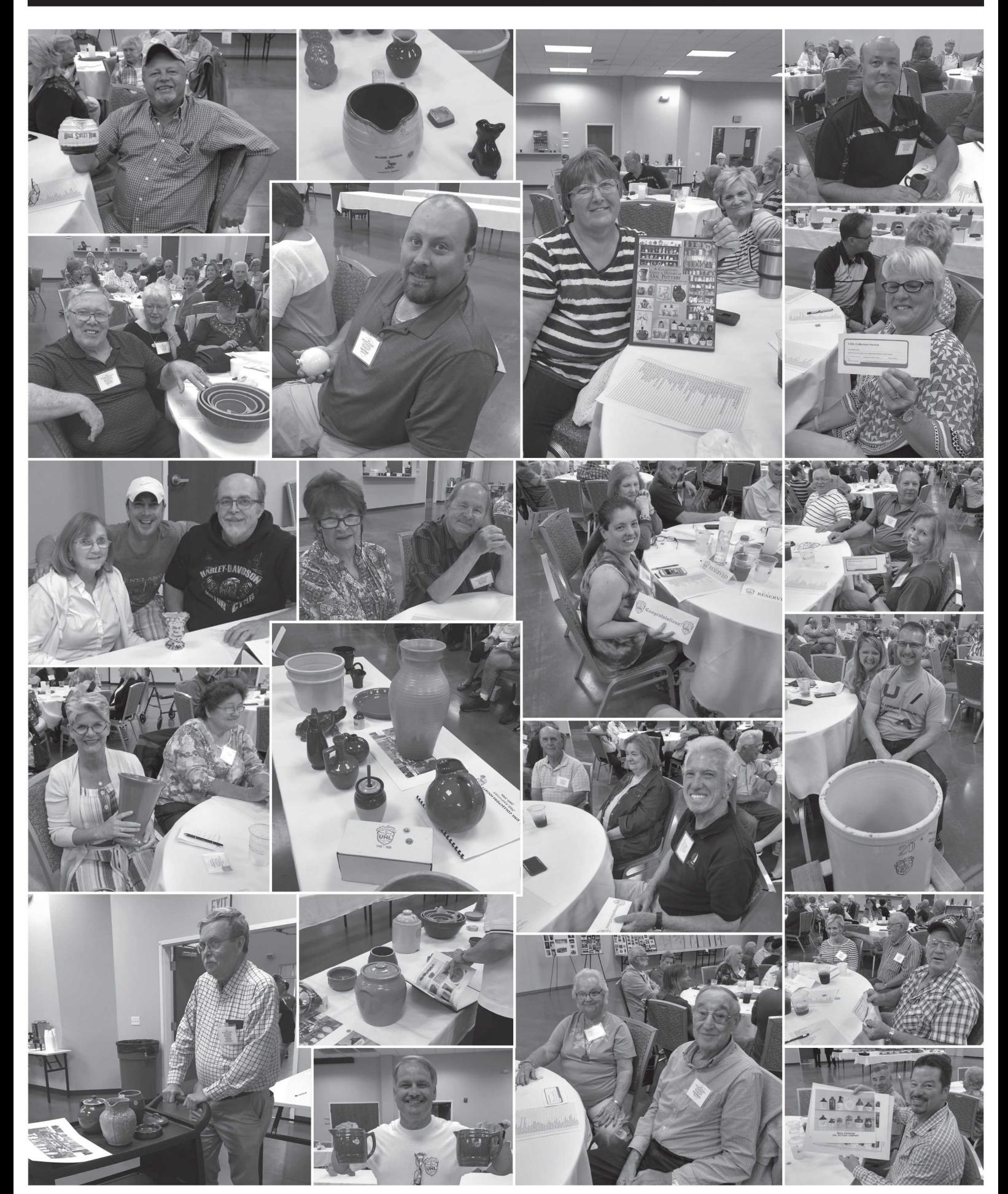

### 2019 Convention Auction Sale Price List

(Sch) Represents Sale Price Donated to Scholarship Fund

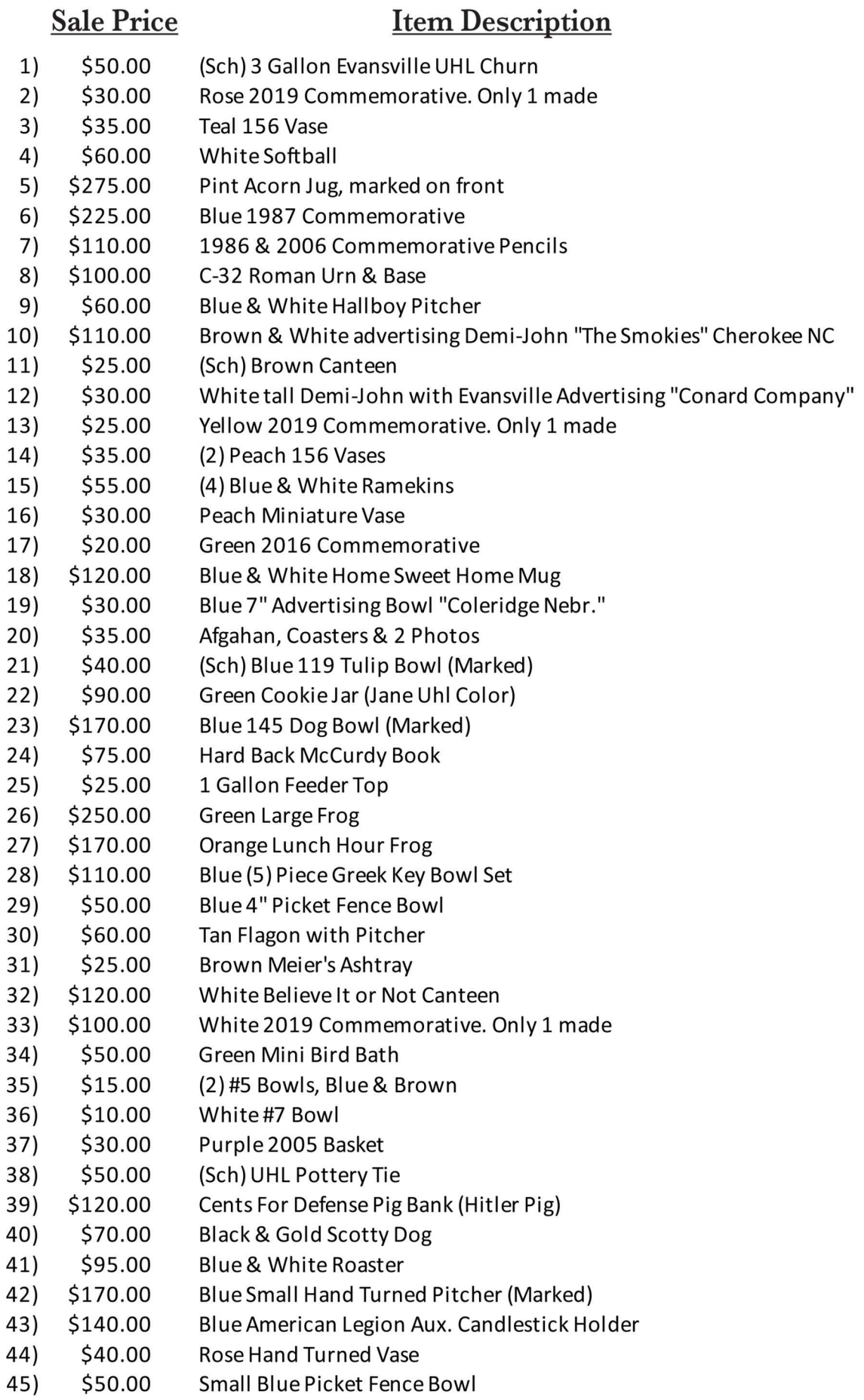

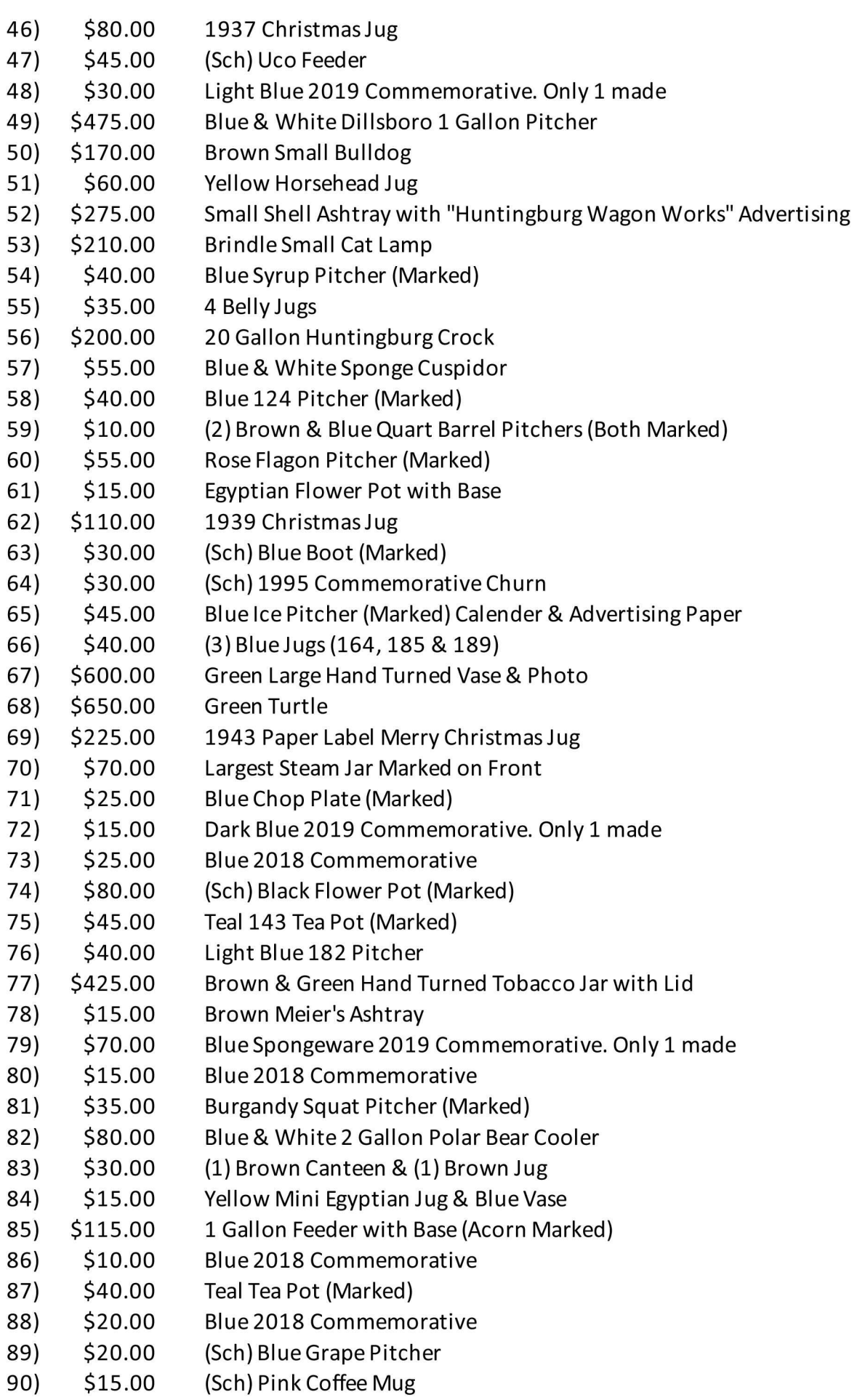